## **Code produit par gcc**

Cette fonction C calcule *n* termes de la suite de Fibonacci, et les range dans un tableau *t* :

```
void fibo1 ( int *t , int n ){
    int tmp , u = 1 , v = 1;
    for (int i = 0; i < n; i++){
        tmp = v;u + v;u = tmp;t[i] = v;}
}
```
Si le fichier est appelé tp6.c la commande pour produire le code assembleur dans tp6.s est la suivante :

gcc -S -std=c99 tp6.c

Voici le résultat (certains détails peuvent dépendre de la version du compilateur) :

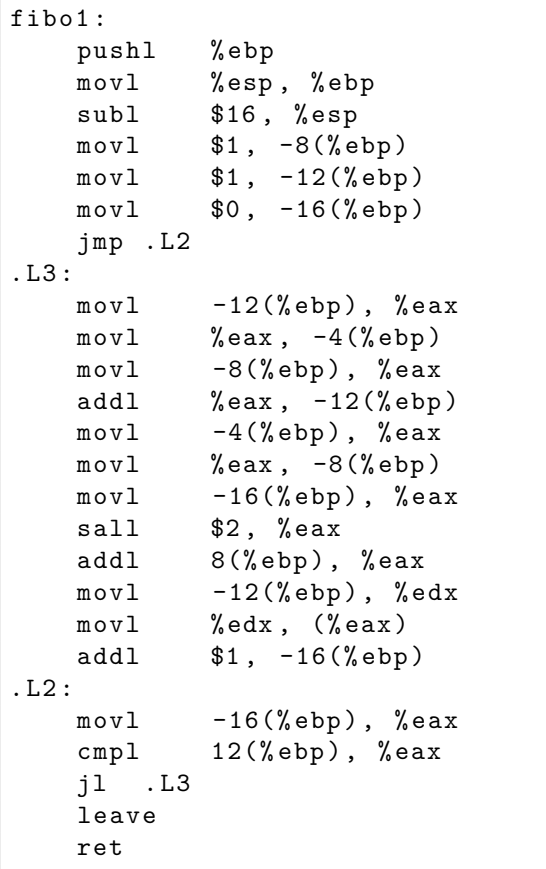

- 1. Commenter ce code, en expliquant en particulier ce que contiennent les mots d'adresses *b* − 16 à *b* + 12, où *b* désigne le contenu du registre %ebp.
- 2. A quoi sert l'instruction subl \$16,%esp ?
- 3. Que fait l'instruction sall \$2,%eax ? Pourquoi ?
- 4. Rechercher sur Internet quel est le rôle de l'instruction leave.

Pour produire le code assembleur optimisé dans tp6b.s il suffit d'ajouter l'option -O2 et de spécifier le nom du fichier résultatde la compilation (pour ne pas écraser tp6.s) :

gcc -S -std=c99 -O2 -o tp6b.s tp6.c

```
fibo1 :
   pushl % ebp
   movl % esp , % ebp
    pushl % edi
   movl 8(% ebp), % edi
    pushl % esi
    movl 12 (% ebp), % esi
    pushl % ebx
    testl % esi, % esi
    jle . L4
    xorl % eax , % eax
    movl $1 , % edx
    movl $1, %ebxjmp . L3
. L6 :
    movl % ecx , % edx
. L3 :
            \%edx,%ebx), %ecx
    movl % edx , % ebx
    movl %ecx, (% edi, % eax, 4)
    addl $1, %eax
    cmpl % esi, % eax
    jne . L6
. L4 :
    popl % ebx
    popl % esi
    popl % edi
    popl % ebp
    ret
```
- 5. Pourquoi les références comme -8(%ebp) ont-elles disparu du code optimisé ?
- 6. Construire une table d'utilisation des registres.
- 7. Pourquoi les registres %edi, %esi et %ebx sont-ils sauvegardés avant utilisation ?
- 8. Rechercher sur Internet quel est le rôle de l'instruction leal, et décrypter son usage dans ce programme.
- 9. Dans le code C, dupliquer la fonction fibo1 en une fonction fibo2, et modifier (très légèrement) le code de fibo2 pour utiliser un pointeur au lieu de *t*[*i*] ; analyser les modifications dans le code optimisé produit.
- 10. Ajouter au code C une version fibo3 qui n'utilise plus de variable locale autre que *i*, en codant directement la récurrence sous la forme  $t_{i+2} = t_i + t_{i+1}$ ; analyser les modifications dans le code optimisé produit.

**Corrigé : code non optimisé commenté**

```
fibo1 :
    push1 %ebp # sauvegarde ebp
    movl % esp , % ebp
    # a l l o c a t i o n memo ire p o u r 4 v a r i a b l e s l o c a l e s
    subl $16, %esp
    movl $1, -8(%ebp) # u = 1<br>movl $1, -12(%ebp) # v = 1movl $1, -12 (% ebp) \# v = 1<br>movl $0, -16 (% ebp) \# i = 0movl $0, -16(%ebp)
    jmp . L2
. L3 :
    mov1 -12 (% ebp), % eax
    movl %eax, -4(%ebp) # tmp = vmovl -8(% ebp), % eax \# u# j e u d ' i n s t r u c t i o n s CISC : a d d i t i o n d i r e c t e m e n t en memo ire
    addl %eax, -12(%ebp) \# v = u + vmov1 -4 (% ebp), % eax
    movl %eax, -8(% ebp) \# u = tmp<br>movl -16(% ebp), %eax \# compteur i
    movl -16(% ebp), % eax
    # d e c a l a g e ( s h i f t ) de 2 b i t s v e r s l a g a u c h e
    sall $2, % eax \# 4 * i
    addl 8(% ebp ) , % eax # t + 4∗ i
    movl -12(% ebp), % edx # v<br>movl % edx, (% eax) # t / i / = vmovl % edx, (% eax) \# t[i]<br>addl $1, -16(% ebp) \# i++addl $1, -16(%ebp)
.L2:movl -16(% ebp), % eax \# icmpl 12(% ebp), % eax \# calcule i-n (n = second argument)
    jl . L3 # c a s i−n < 0 s o i t i < n
    # leave combine deux instructions (CISC):
    # movl %ebp , %e s p
    # p o p l %e b p
    leave
    ret
```
## Corrigé : code optimisé commenté

Les variables locales sont conservées dans des registres (il y en a juste assez) :

 $fibo1:$ pushl %ebp  $# \; sa \, u \, v \, e \, g \, a \, r \, d \, e \; b \, p$  $mov1$ %esp, %ebp  $#$  sauvegarde edi avant utilisation %edi pushl  $# t$ 8(%ebp), %edi movl  $#$  sauvegarde esi avant utilisation pushl %esi  $mov1$  $12$ (%ebp), %esi #  $n$ pushl %ebx  $#$  sauvegarde ebx avant utilisation  $%$ esi,  $%$ esi  $test1$  $\#$  cas  $n \leq v 0$ jle .L4 #  $i = 0$ %eax, %eax xorl  $# u$  ou v ? la suite montre que c'est v  $mov1$  $$1, %$ edx  $$1, %$ ebx  $# u$  ou v ? la suite montre que c'est u  $mov1$ jmp.L3  $.L6:$ %ecx, %edx  $\# v = e c x$  $mov1$  $.L3:$  $%$ edx, $%$ ebx),  $%$ ecx  $\#$  ecx = edx + ebx = u + v leal  $mov1$ %edx, %ebx #  $u = v$ %ecx, (%edi,%eax, 4)  $\# t[i] = ecx$  $mov1$ #  $i$ ++  $$1, %$ eax addl %esi, %eax  $\#$  calcule  $i-n$  $cmp1$ jne .L6 #  $cas \t i \t m$  $. L4:$ # restaure les trois registres "callee save", puis ebp popl %ebx %esi popl popl  $%$ edi %ebp popl ret

Si dans le code C on remplace  $t[i] = v$  par  $*t++=v$ , le code optimisé est le même avec cette version du compilateur!

**Corrigé : version 3**

```
void fibo3 ( int *t , int n ){
    t [0] = 1;t[1]=1;for (int i = 0; i < n; i++){
        t[i+2] = t[i]+t[i+1];}
}
```

```
fibo3 :
   pushl % ebp
   movl % esp , % ebp
   pushl % ebx
   m \, \texttt{ovl} 12(% ebp), % ebx \# nm \circ v1 8(% ebp), % edx \# ttestl % ebx , % ebx
   mov1 $1, (%edx) # t / 0 = 1m \text{ ovl } $1, 4(% edx) # t [1] = 1jle .L15 \# \ cas \ n \leq 0movl $1, %ecx
    xorl % eax, % eax \# i = 0jmp . L14
. L16 :
   movl 4(\%edx, %eax, 4), %ecx \# t[i+1]. L14 :
    addl  (% edx, % eax, 4), % ecx \# ecc x = t[i] + t[i+1]movl % ecx, 8 (% edx, % eax, 4) # t / i + 2 = e c xadd1 $1, % eax \# i +cmpl % ebx, % eax<br>jne .L16
                            \# cas i \Diamond n
. L15 :
   popl % ebx
   popl % ebp
   ret
```
On a gagné deux registres, au prix d'un adressage complexe spécifique du jeu d'instructions x86.